фио: Игнатенко Виталий Иванович<br>Полушаеть Посрантар до **Министерство науки и высшего образо**вания Российской Федерации Дата подписания: 19.04.2023Фе<del>Дер</del>альное государственное бюджетное образовательное учреждение высшего образования а49ае343аf5448d45d7e3e1e499659da8109ba78.<br>«Норильский государственный индустриальный институт» Документ подписан простой электронной подписью Информация о владельце: Должность: Проректор по образовательной деятельности и молодежной политике Уникальный программный ключ:

(НГИИ)

УТВЕРЖДАЮ

Проректор УиВР

\_\_\_\_\_\_\_\_\_\_Стеклянников В.И.

# **Информационные технологии**

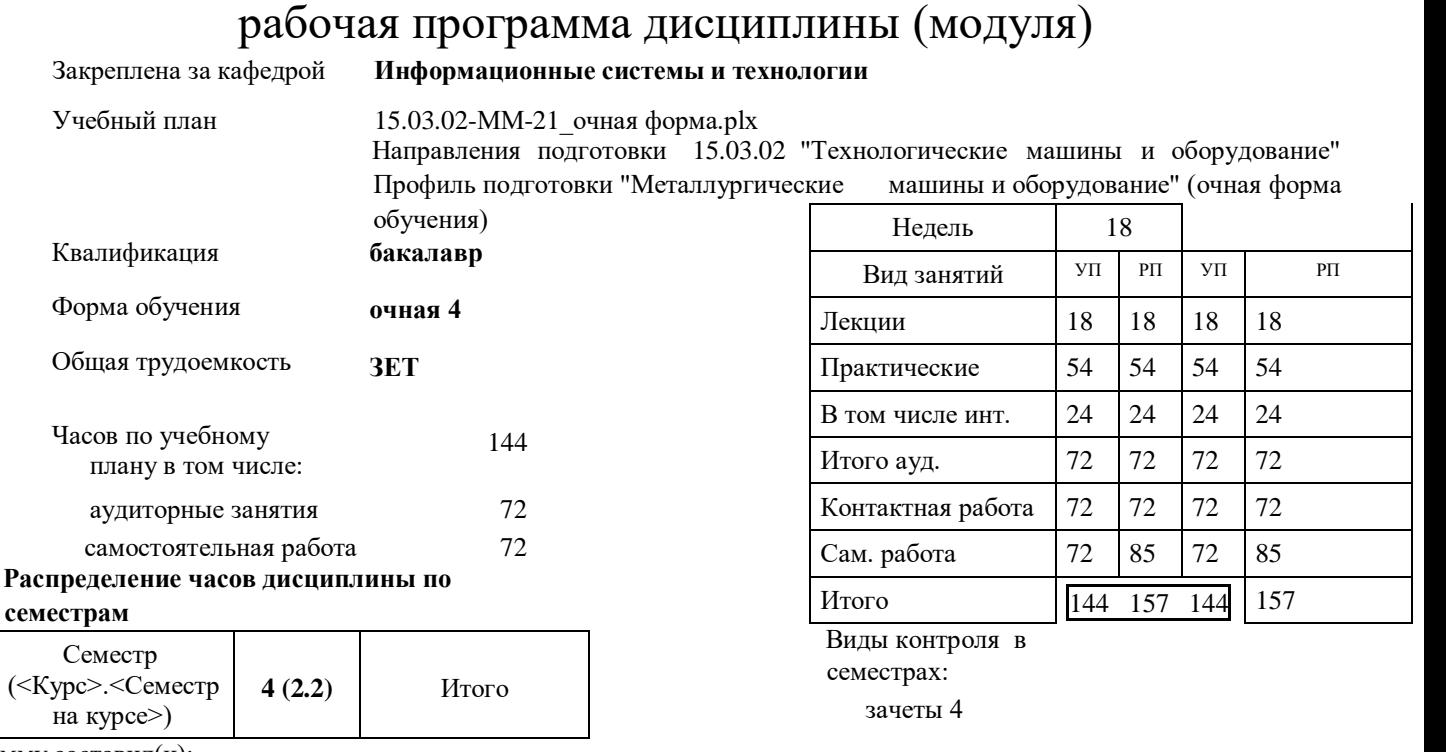

Программу составил(и):

*к.т.н. профессор С.Г. Фомичева \_\_\_\_\_\_\_\_\_\_\_\_\_\_\_\_\_\_\_*

Согласовано:

*\_\_\_\_\_\_\_\_\_\_\_\_\_\_\_\_\_\_\_*

*к.э.н. главный специалист отдела развития производства ПЕСХ М.В. Петухов*

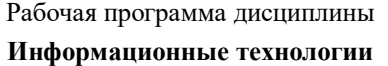

разработана в соответствии с ФГОС:

Федеральный государственный образовательный стандарт высшего образования по направлению подготовки 15.03.02 Технологические машины и оборудование (уровень бакалавриата) (приказ Минобрнауки России от 20.10.2015г. №1170)

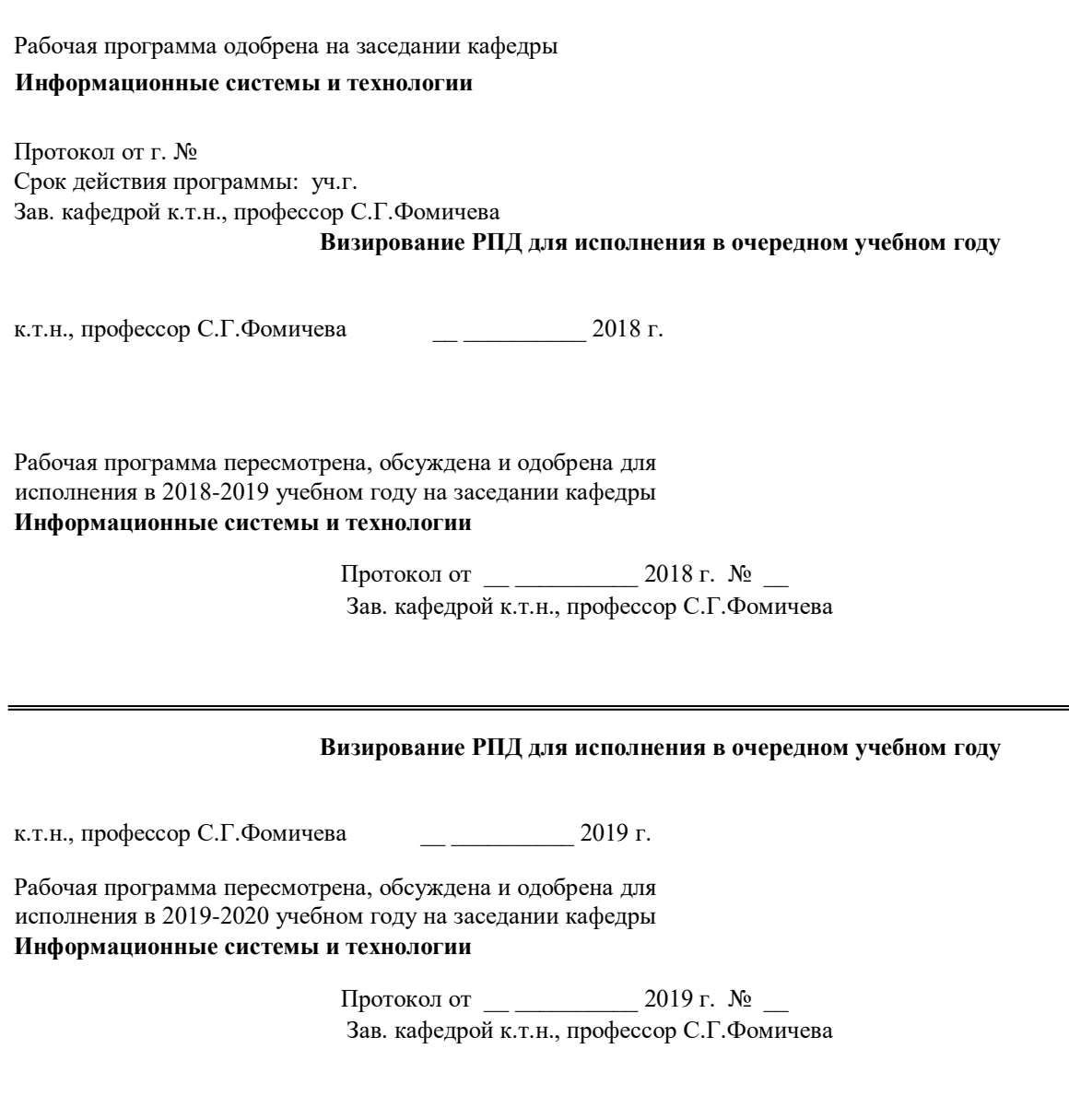

#### **Визирование РПД для исполнения в очередном учебном году**

к.т.н., профессор С.Г.Фомичева \_\_ \_ \_ \_ \_ \_ 2020 г.

Рабочая программа пересмотрена, обсуждена и одобрена для исполнения в 2020-2021 учебном году на заседании кафедры **Информационные системы и технологии**

#### **Визирование РПД для исполнения в очередном учебном году**

к.т.н., профессор С.Г.Фомичева \_\_ \_ \_ \_ \_ 2021 г.

Рабочая программа пересмотрена, обсуждена и одобрена для исполнения в 2021-2022 учебном году на заседании кафедры **Информационные системы и технологии**

> Протокол от  $\qquad \qquad 2021 \text{ r. } \mathbb{N}^2$ Зав. кафедрой к.т.н., профессор С.Г.Фомичева

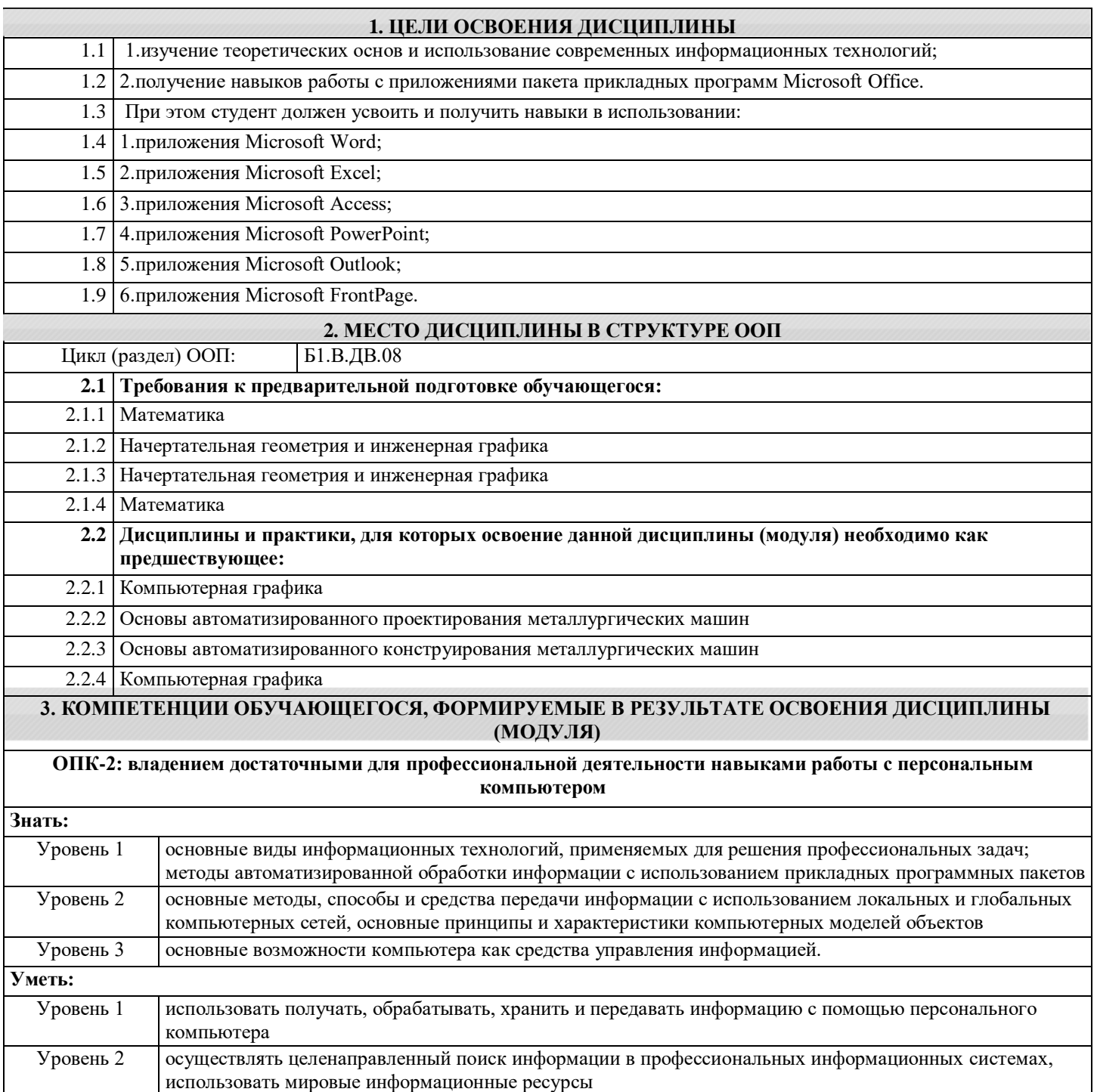

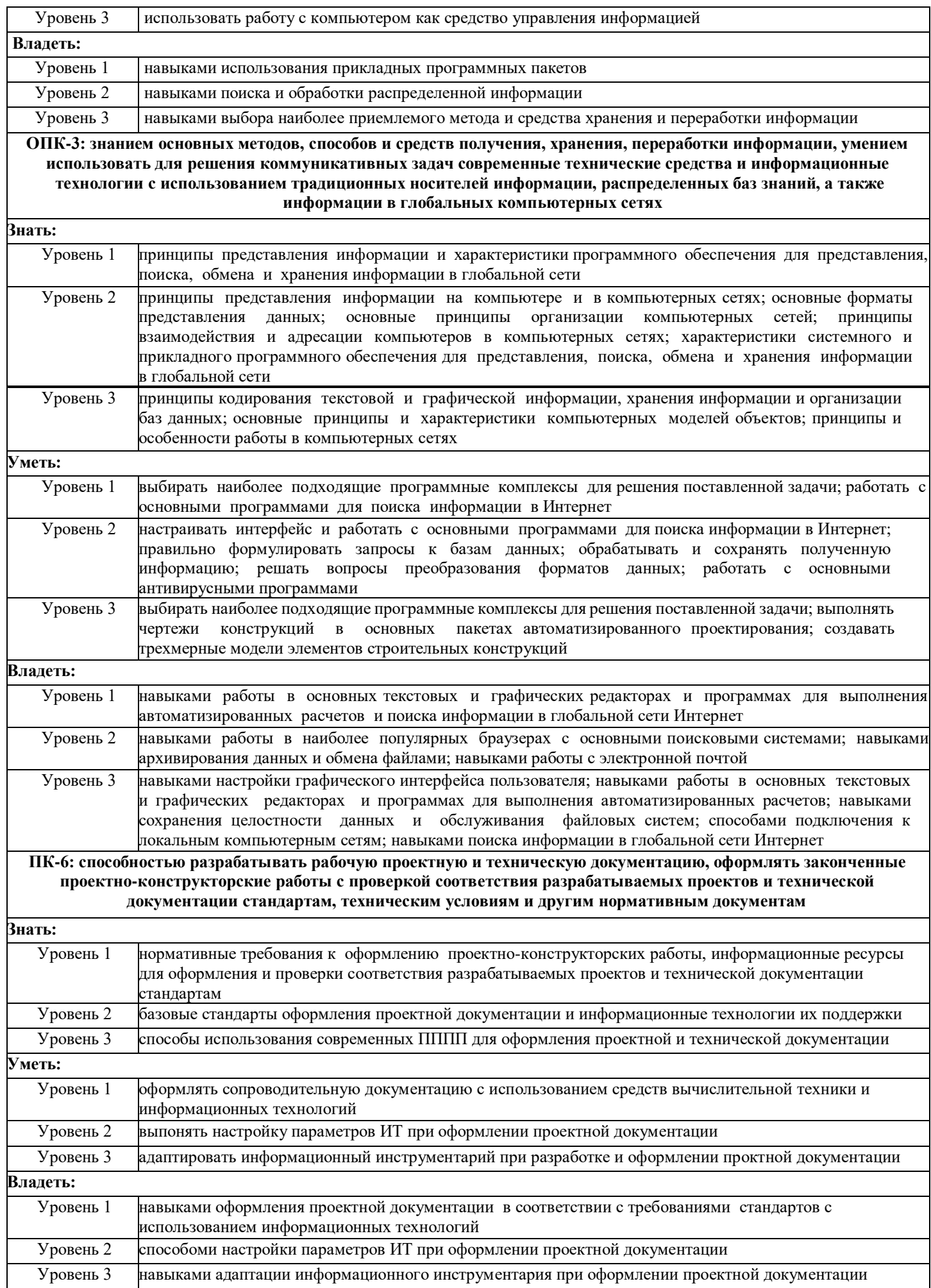

### В результате освоения дисциплины обучающийся должен

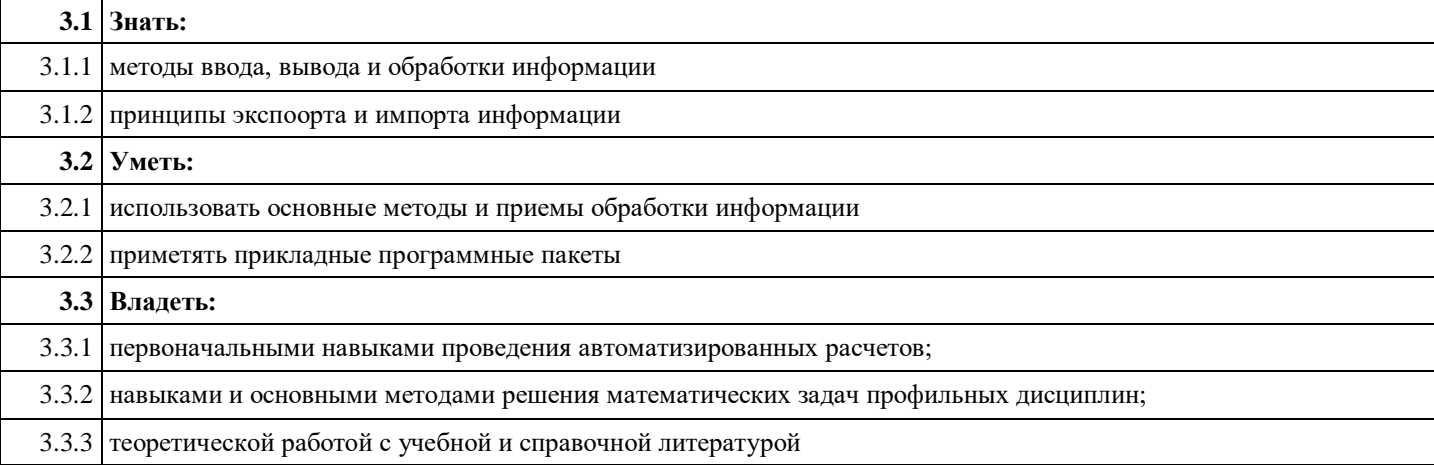

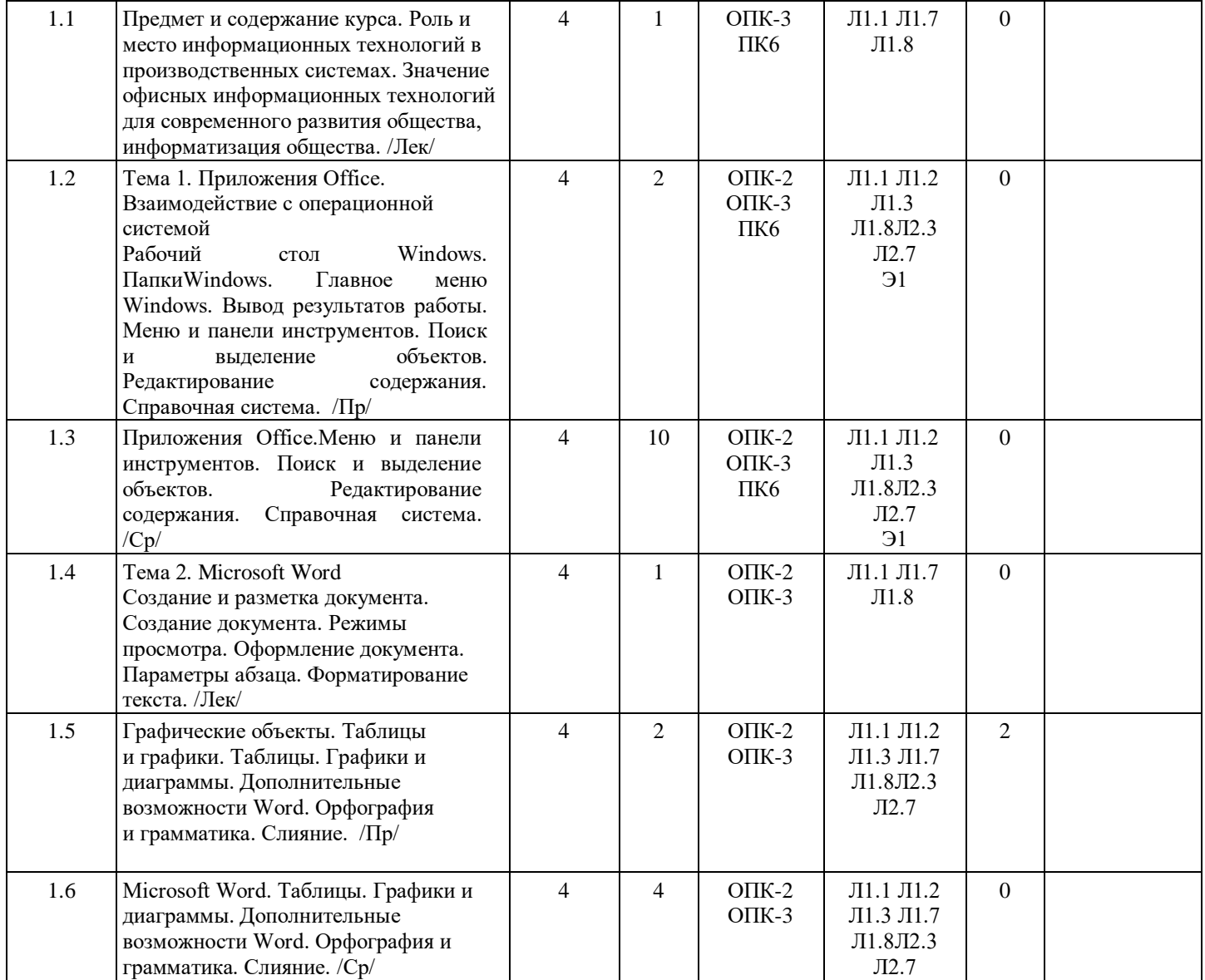

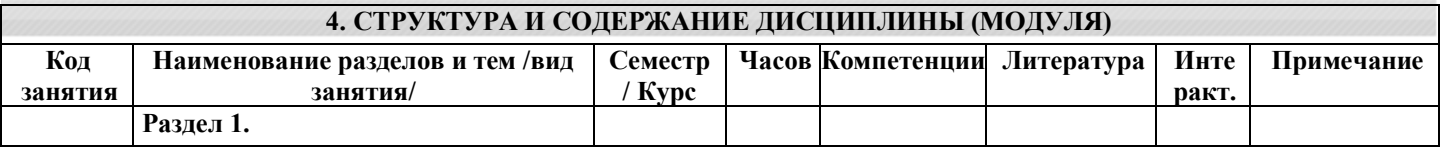

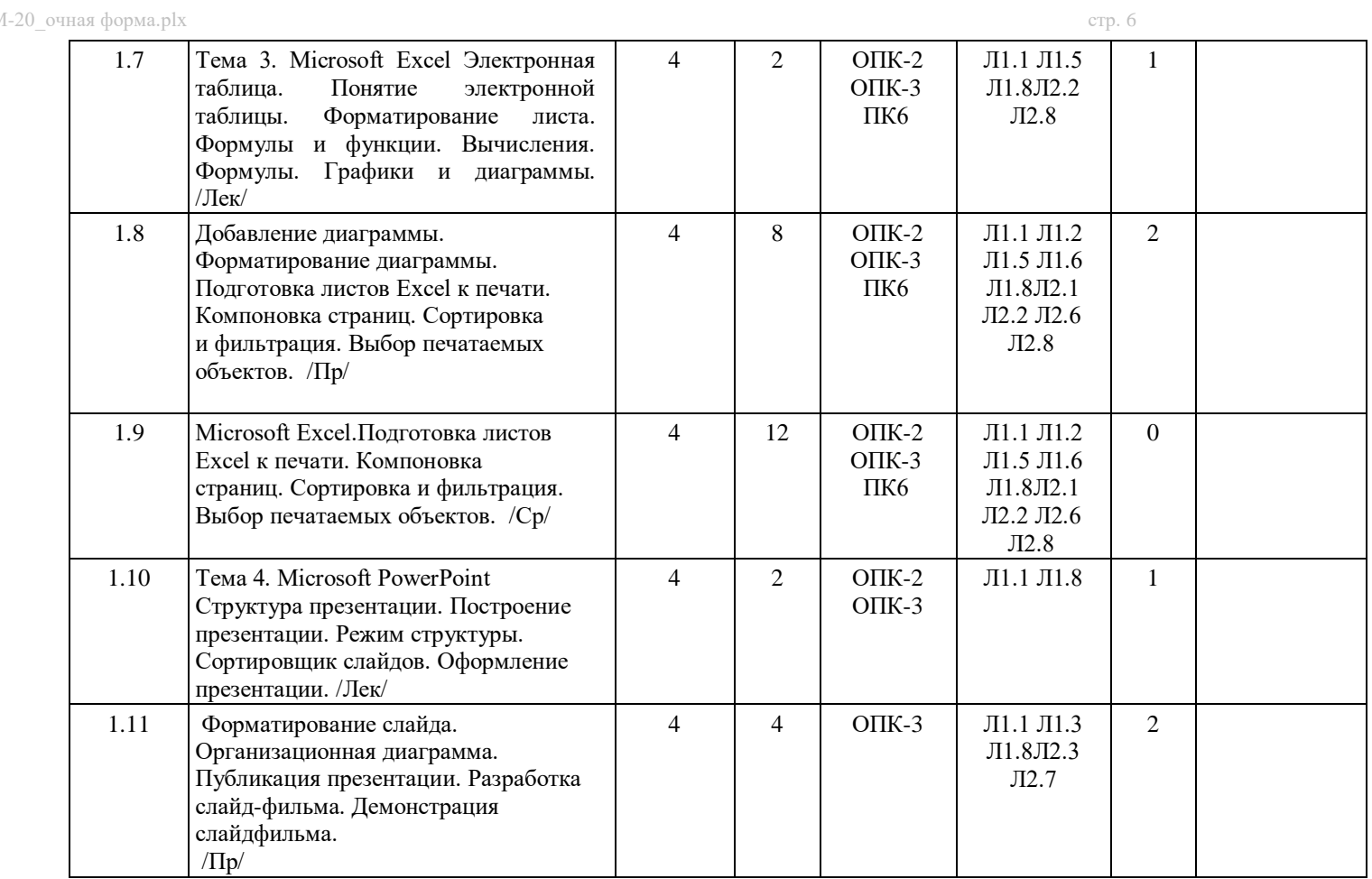

## **5. ФОНД ОЦЕНОЧНЫХ СРЕДСТВ**

**5.1. Контрольные вопросы и задания**

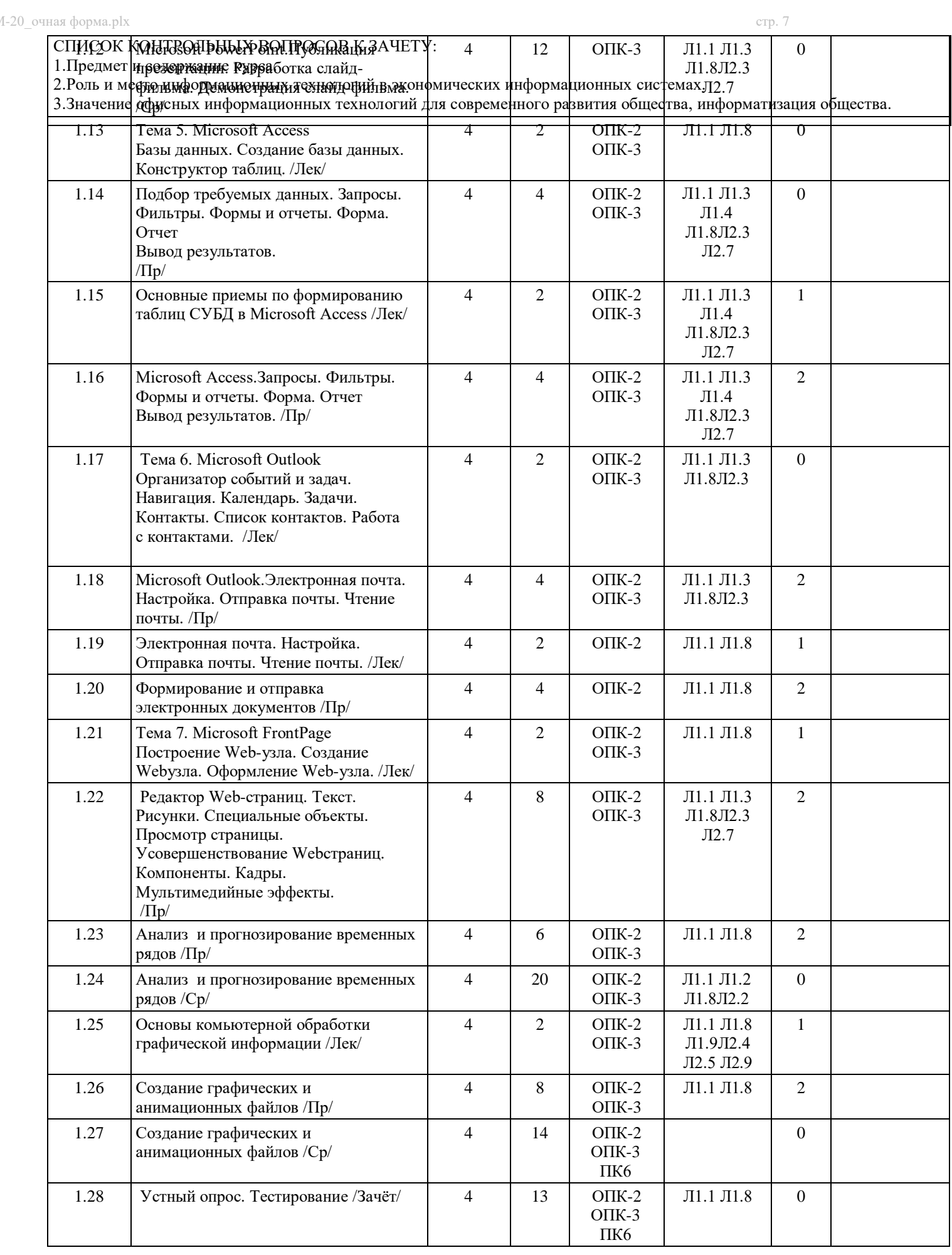

 $\frac{1}{20}$ очная форма.plx стр. 8

4.Рабочий стол Windows. 5.ПапкиWindows. 6.Главное меню Windows. 7.Вывод результатов работы. 8.Меню и панели инструментов. 9.Поиск и выделение объектов. 10.Редактирование содержания. 11.Справочная система. 13.Создание и разметка документа. 14.Создание документа. 15.Режимы просмотра. 16.Оформление документа. 17.Параметры абзаца. 18.Форматирование текста. 19.Графические объекты. 20.Таблицы и графики. 21.Таблицы. 22.Графики и диаграммы. 22.Дополнительные возможности Word. 23.Орфография и грамматика. 24.Слияние. 25.Электронная таблица. 26.Понятие электронной таблицы. 27.Форматирование листа. 28.Формулы и функции. 29.Вычисления. 30.Формулы. 31.Графики и диаграммы. 32.Добавление диаграммы. 33.Форматирование диаграммы. 34.Подготовка листов Excel к печати. 35.Компоновка страниц. 36.Сортировка и фильтрация. 37.Выбор печатаемых объектов. Структура презентации. 38.Построение презентации. 39.Режим структуры. 40.Сортировщик слайдов. 41.Оформление презентации. 42.Форматирование слайда. 43.Организационная диаграмма. 44.Публикация презентации. 45.Разработка слайд -фильма. 46.Демонстрация слайд -фильма. 47.Базы данных. 48.Создание базы данных. 49.Конструктор таблиц. 50.Подбор требуемых данных. 51.Запросы. 52.Фильтры. 53.Формы и отчеты. 54.Форма. Отчет 55.Вывод результатов. 56.Организатор событий и задач. 57.Навигация. Календарь. 58.Задачи. Контакты. Список контактов. 59.Работа с контактами. 60.Электронная почта. Настройка. Отправка почты. Чтение почты. 61.Построение Web -узла. 62.Создание Web -узла. 63.Оформление Web -узла. 64.Редактор Web -страниц. 65.Текст. Рисунки. 66.Специальные объекты. 67.Просмотр страницы. 68.Усовершенствование Web -страниц. 69.Компоненты. Кадры. Мультимедийные эффекты.

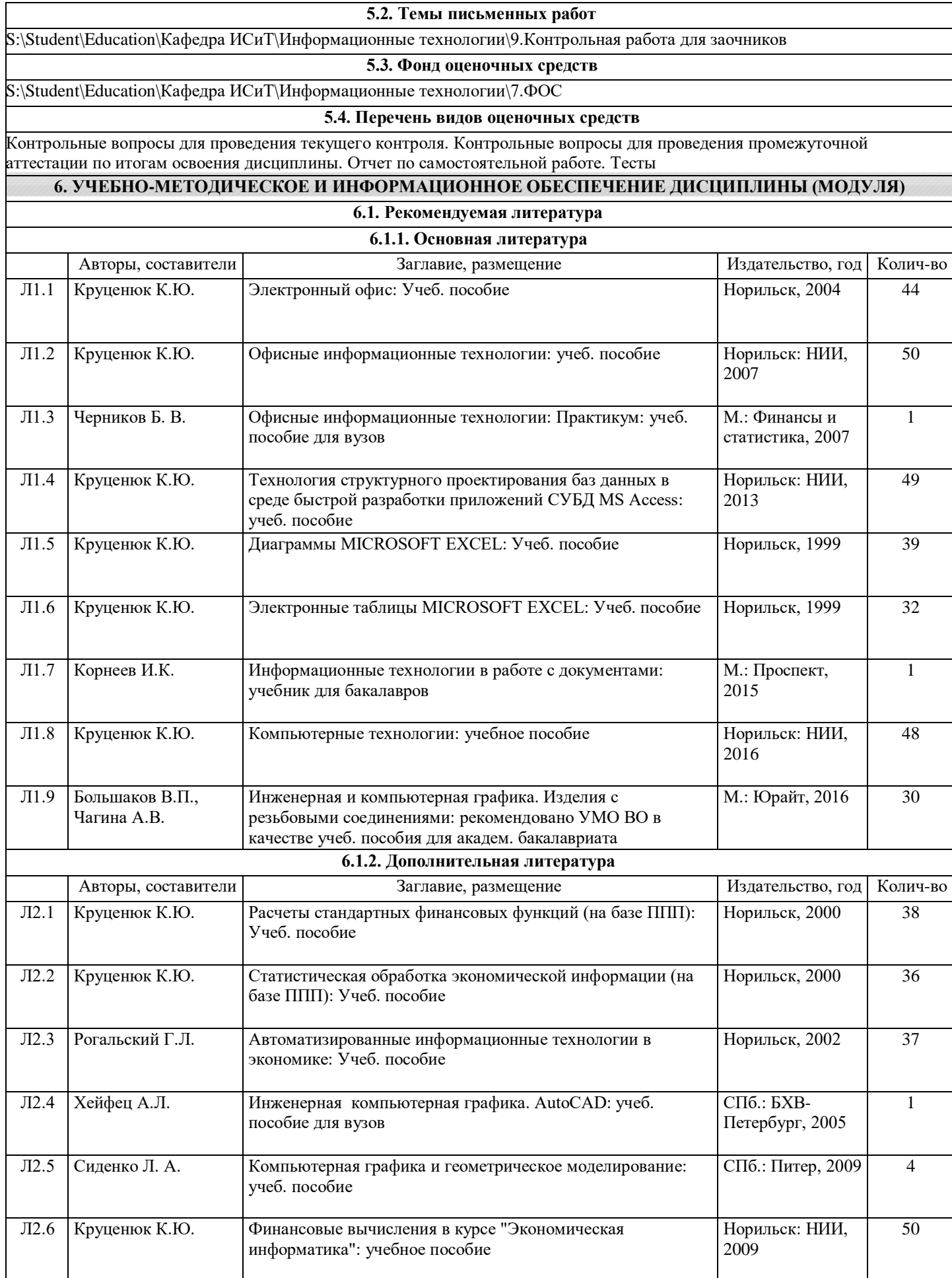

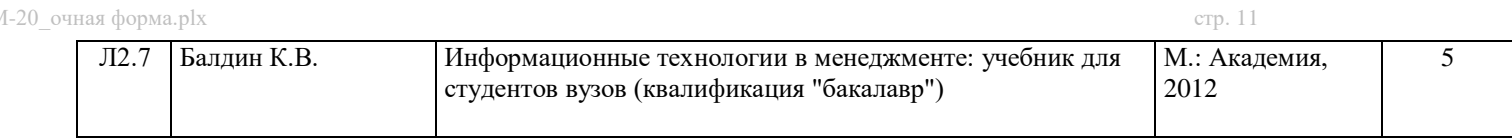

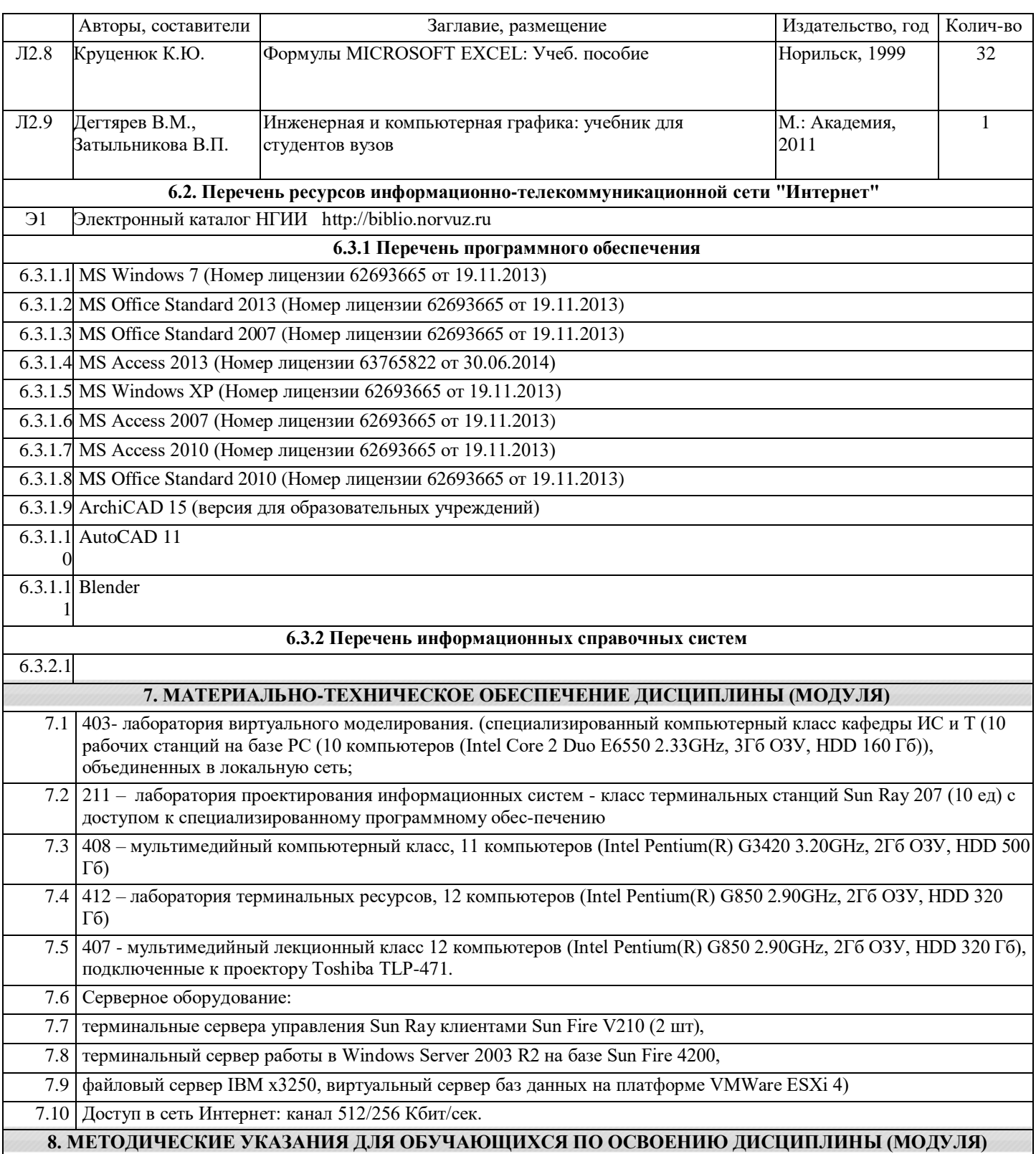

Система институтского образования при изучении данной дисциплины предполагает рациональное сочетание таких видов учебной деятельности, как лекции, практические работы, самостоятельная работа студентов, а также контроль полученных знаний.

Лекции представляет собой систематическое, последовательное изложение учебного материала. Это – одна из важнейших форм учебного процесса и один из основных методов преподавания в вузе. На лекциях от студента требуется не просто внимание, но и самостоятельное оформление конспекта. В качестве ценного совета рекомендуется записывать не каждое слово лектора (иначе можно потерять мысль и начать писать автоматически, не вникая в смысл), а постараться понять основную мысль лектора, а затем записать, используя понятные сокращения.

Практические работы позволяют научиться применять теоретические знания, полученные на лекции при решении конкретных задач. Чтобы наиболее рационально и полно использовать все возможности практических работ для подготовки к ним необходимо: разобрать лекцию по соответствующей теме, проработать дополнительную литературу и источники. Самостоятельная работа студентов способствует глубокому усвоения учебного материала и развитию навыков самообразования. Самостоятельная работа предполагает следующие составляющие: работа с текстами: учебниками,

справочниками, дополнительной литературой, а также проработка конспектов лекций; работа над темами для самостоятельного изучения;участие в работе студенческих научных конференций; подготовка к экзамену. Кроме базовых учебников рекомендуется самостоятельно использовать имеющиеся в библиотеке учебно-методические

пособия. Независимо от вида учебника, работа с ним должна происходить в течение всего семестра. Эффективнее работать с учебником не после, а перед лекцией.

При ознакомлении с каким-либо разделом рекомендуется прочитать его целиком, стараясь уловить общую логику изложения темы. Можно составить их краткий конспект.

Степень усвоения материала проверяется следующими видами контроля: текущий (опрос, контрольные работы); защита практических работ; промежуточный (зачет).

Зачет – форма итоговой проверки знаний студентов.

Для успешной сдачи Зачета необходимо выполнить следующие рекомендации –готовиться к зачету следует систематически, в течение всего семестра. Интенсивная подготовка должна начаться не позднее, чем за месяц-полтора до зачета. Данные перед зачетом три-четыре дня эффективнее всего использовать для повторения и систематизации материала.